# **TDAQ**

This page is under construction. For material not found here, please refer to the original static page.

**[TDAQ \(static\)](http://www.slac.stanford.edu/exp/atlas/tdaq)**

This is the main page of the SLAC ATLAS Trigger and Data Acquisition group.

General Information Documentation

- [ATLAS Trigger](https://twiki.cern.ch/twiki//bin/view/Atlas/AtlasTrigger)
- ATLAS Trigger and Data Acquistion
- [\(TDAQ\)](http://twiki.cern.ch/twiki/bin/view/Atlas/TriggerDAQ) • [HLT/DAQ/DCS TDR \(Oct/03\)](http://atlas-proj-hltdaqdcs-tdr.web.cern.ch/atlas-proj-hltdaqdcs-tdr/tdr-v1-r4)
- ATLAS Meetings
	- [TDAQ Meetings and Workshops](http://indico.cern.ch/categoryDisplay.py?categId=3l76)
	- [Trigger Meetings](http://indico.cern.ch/categoryDisplay.py?categId=1773)
	- [DAQ and HLT Meetings](http://indico.cern.ch/categoryDisplay.py?categId=550)
	- Trigger Algorithms, Performance [and Menus](http://indico.cern.ch/categoryDisplay.py?categId=551)

SLAC Resources

- [SLAC TDAQ Farm](http://twiki.cern.ch/twiki/bin/view/Atlas/TDAQFarmSLAC)
- [SLAC TDAQ Web Server](http://atl-tdaq01.slac.stanford.edu), [Ganglia](http://atl-tdaq01.slac.stanford.edu/ganglia)
- [SLAC Server at CERN \(pcphuat27\)](https://confluence.slac.stanford.edu/display/Atlas/CERN+Office+Computing)
- [SLAC RCE Lab at CERN](https://twiki.cern.ch/twiki/bin/view/Atlas/RCEDevelopmentLab)

**Operations** 

Data Taking

- [Run Status](https://atlasop.cern.ch/atlas-point1/wmi/current/Run%20Status_wmi/ATLAS.html)
- [Electronic Logbook](https://atlasop.cern.ch/elog/ATLAS/ATLAS/)
- [Run Query Tool](http://atlas-runquery.cern.ch/)
- [Live Event Display](https://atlas-live.cern.ch/latest?triggerStream=Default)
- [Data Quality Monitoring](http://atlasdqm.web.cern.ch/atlasdqm/)
- [Message Analytics](http://atlasdaq.cern.ch/sep/message_analytics.html)
- TDAQ Web Server (only from CERN [network\)](http://pcatdwww.cern.ch/)

Database Status

- Online Database (ATONR)
- **[Dashboard](https://atlas-service-dbmonitor.web.cern.ch/atlas-service-dbmonitor/dashboard/database_dashboard.php?db=ATONR)**
- [Shifter Dashboard](https://atlas-service-dbmonitor.web.cern.ch/atlas-service-dbmonitor/shifter/database_dashboard.php) [General ATLAS Database](https://atlas-service-dbmonitor.web.cern.ch/atlas-service-dbmonitor/dashboard/)
- [Application Dashboard](https://atlas-service-dbmonitor.web.cern.ch/atlas-service-dbmonitor/dashboard/)
- [Weekly ATONR Usage Report](http://atlas.web.cern.ch/Atlas/GROUPS/DATABASE/rac_report/)

P1 Computing

- Sysadmin FAQ: Using machines in [Point 1](https://pcatdwww.cern.ch/FAQ/point1/index.php?action=show&cat=4)
- [Web Calendar for Booking Farm](https://pcatdwww.cern.ch/webcalendar)  [Machines](https://pcatdwww.cern.ch/webcalendar), follow the [guide for how](http://pcatdwww.cern.ch/pdffiles/how_2_use_web_calendar.pdf)  [to use it](http://pcatdwww.cern.ch/pdffiles/how_2_use_web_calendar.pdf)
- [P1 Host Status](http://pcatdwww.cern.ch/atlas-point1/operRef.php?subs=sysadmin/host-status/index.php)
- [P1 Login Restrictions](https://pc-atlas-www.cern.ch/sysadmin-twiki/bin/view/Sysadmin/LoginRestrictions)

#### SLAC Meetings

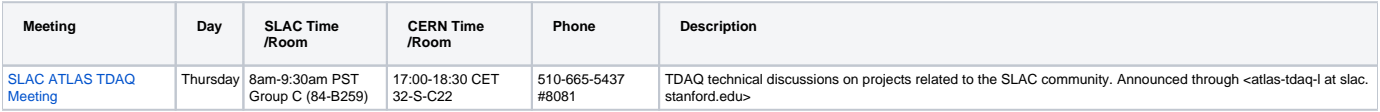

Minutes of the early meeting series: [2007](http://www.slac.stanford.edu/exp/atlas/tdaq/2007/minutes), [2006](http://www.slac.stanford.edu/exp/atlas/tdaq/2006/minutes).

### Projects

The SLAC team is involved in a number of projects in the TDAQ and Trigger systems, with our main focus being on the High-Level Trigger and the DAQ.

Database Proxies

- [ATLAS Wiki page on Coral Server](https://twiki.cern.ch/twiki/bin/view/Atlas/CoralServerProxy)  [and Proxy](https://twiki.cern.ch/twiki/bin/view/Atlas/CoralServerProxy)
- [\(Historic\) ATLAS Wiki on DbProxy](https://twiki.cern.ch/twiki/bin/view/Atlas/DbProxy)
- [\(Historic\) Technical Run Information](http://twiki.cern.ch/twiki/bin/view/Atlas/TechnicalRuns)
- [More](https://confluence.slac.stanford.edu/display/Atlas/Database+Proxies)

Partial Event Building

[ATLAS Wiki page on Partial Event](https://twiki.cern.ch/twiki/bin/view/Sandbox/PartialEventBuilding)  [Building](https://twiki.cern.ch/twiki/bin/view/Sandbox/PartialEventBuilding)

Online Beam Spot

- [ATLAS Wiki page on the Online](http://twiki.cern.ch/twiki/bin/view/Atlas/OnlineBeamSpot)  [Beam Spot](http://twiki.cern.ch/twiki/bin/view/Atlas/OnlineBeamSpot)
- Sharepoint Space with Online Beam [Spot Plots](https://espace.cern.ch/atlas-perf-triggerdaq-sharepoint/Trigger%20Plots/Forms/AllItems.aspx?RootFolder=%2Fatlas-perf-triggerdaq-sharepoint%2FTrigger%20Plots%2FOnline%20Beamspot)
- [ATLAS Wiki page on the Beam Spot](https://twiki.cern.ch/twiki/bin/view/Atlas/BeamSpot)  [\(online and offline\)](https://twiki.cern.ch/twiki/bin/view/Atlas/BeamSpot)
- [SVN group area for Online Beam](https://svnweb.cern.ch/cern/wsvn/atlasgrp/Trigger/OnlineBeamSpot/#path_Trigger_OnlineBeamSpot_)  [Spot \(wsvn\)](https://svnweb.cern.ch/cern/wsvn/atlasgrp/Trigger/OnlineBeamSpot/#path_Trigger_OnlineBeamSpot_) [\(trac\)](https://svnweb.cern.ch/trac/atlasgrp/browser/Trigger/OnlineBeamSpot)
- LHC Program Coordination (LPC) [Meetings](http://indico.cern.ch/categoryDisplay.py?categId=1607)
- **[More](https://confluence.slac.stanford.edu/display/Atlas/Online+Beam+Spot)**

TDAQ Monitoring

[TDAQ Monitoring Working Group](http://atlas-tdaq-monitoring.web.cern.ch/atlas-tdaq-monitoring/) • [More](https://confluence.slac.stanford.edu/display/Atlas/TDAQ+Monitoring)

Trigger Menus

- **[ATLAS Wiki on Trigger Menus](https://twiki.cern.ch/twiki/bin/view/Atlas/TriggerPhysicsMenu)**
- Trigger Algorithms, Performance
- [and Menus](https://twiki.cern.ch/twiki/bin/view/Atlas/TapmMainPage) • [More](https://confluence.slac.stanford.edu/display/Atlas/Trigger+Menus)
- 

Trigger Conditions

- [ATLAS Wiki on Trigger Conditions](https://twiki.cern.ch/twiki/bin/view/Atlas/TriggerConditions)
- [More](https://confluence.slac.stanford.edu/display/Atlas/Trigger+Conditions)

# Other Material

- [SSI Lecture on LHC Triggering by P. Sphicas \(Jul/06\)](http://www-conf.slac.stanford.edu/ssi/2006/lec_notes/Sphicas072606.pdf)
- [LHC Trigger Seminar by S. Dasu \(Jun/05\)](http://www.slac.stanford.edu/exp/seminar/talks/2005/Dasu_LHCTriggerSeminar.pdf)
- [ATLAS Study, Trigger Impact on Higgs Searches \(Apr/03\)](http://atlas.web.cern.ch/Atlas/GROUPS/PHYSICS/HIGGS/trigger.html)
- [History of SLAC Involvement](https://confluence.slac.stanford.edu/display/Atlas/TDAQ+History)
- [Glossary of TDAQ Acronyms](https://confluence.slac.stanford.edu/display/Atlas/TDAQ+Acronyms)

#### **TDAQ Weeks/Workshops**

[SLAC Nov/10](http://indico.cern.ch/conferenceDisplay.py?confId=75567) [CERN May/10](http://indico.cern.ch/conferenceDisplay.py?confId=82289) [CERN Oct/09](http://indico.cern.ch/conferenceDisplay.py?confId=63968) [Rome May/09](http://indico.cern.ch/conferenceDisplay.py?confId=56544) [CERN Nov/08](http://indico.cern.ch/conferenceDisplay.py?confId=34621) [CERN May/08](http://indico.cern.ch/conferenceDisplay.py?confId=32303) [CERN Nov/07](http://indico.cern.ch/conferenceDisplay.py?confId=23914) [CERN May/07](http://indico.cern.ch/conferenceDisplay.py?confId=13985) [London Sep/06](http://indico.cern.ch/conferenceDisplay.py?confId=a061351) [CERN May/06](http://indico.cern.ch/conferenceDisplay.py?confId=a057969) [Mainz Oct/05](http://agenda.cern.ch/fullAgenda.php?ida=a051610) [Irvine Apr/05](http://agenda.cern.ch/fullAgenda.php?ida=a05597)

## **Contact**

[Rainer Bartoldus](http://confluence.slac.stanford.edu/display/~bartoldu)